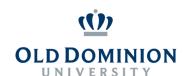

## **Adjunct Faculty Hiring Workflow**

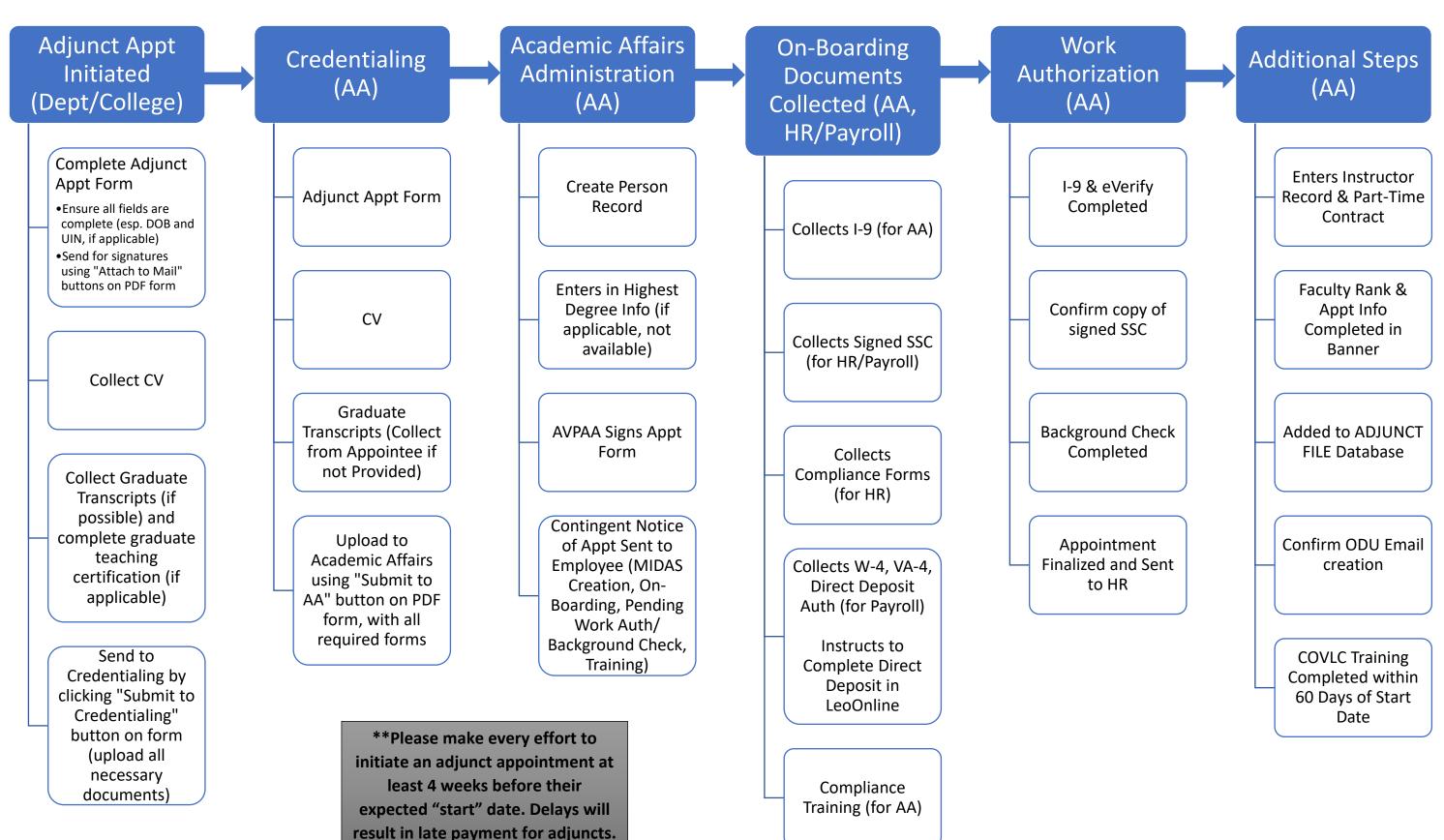